Инженерная академия

(наименование основного учебного подразделения (ОУП)-разработчика ОП ВО)

# РАБОЧАЯ ПРОГРАММА ДИСЦИПЛИНЫ

Numerical methods for Civil Engineering / Численные и численноаналитические методы в строительных задачах

(наименование дисциплины/модуля)

# Рекомендована МССН для направления подготовки/специальности:

## 08.04.01 Строительство

(код и наименование направления подготовки/специальности)

Освоение дисциплины ведется в рамках реализации основной профессиональной образовательной программы высшего образования (ОП **BO**):

Civil Engineering and Built Environment / Строительная инженерия и построенная среда (англ.)

(наименование (профиль/специализация) ОП ВО)

### 1. ПЕЛЬ ОСВОЕНИЯ ЛИСПИПЛИНЫ

Целью освоения дисциплины «Numerical methods for Civil Engineering / Численные и численно-аналитические методы в строительных задачах» является получение знаний, умений, навыков и опыта деятельности в области проектирования строительных конструкций, характеризующих этапы формирования компетенций и обеспечивающих достижение планируемых результатов освоения образовательной программы.

Задачами дисциплины "Численные и численно-аналитические методы в строительных задачах» являются изучение теоретических основ аналитических и численных методов расчета конструкций, анализ методов расчета строительных конструкций, обоснование и выбор инженерных методов расчета конструкций и разработка практических навыков расчета конструкций численными методами с применением вычислительной техники.

#### 2. ТРЕБОВАНИЯ К РЕЗУЛЬТАТАМ ОСВОЕНИЯ ДИСЦИПЛИНЫ

Освоение дисциплины «Numerical methods for Civil Engineering / Численные и численно-аналитические методы в строительных задачах» направлено на формирование у обучающихся следующих компетенций (части компетенций):

Таблица 2.1. Перечень компетенций, формируемых у обучающихся при освоении  $\partial$ исциплины (результаты освоения дисциплины) «Numerical methods for Civil Engineering / *Ч8A;5==O5 8 G8A;5==>-4=4;8B8G5A:85 <5B>4O 6 AB@>8B5;P=OE 7444G4E»*

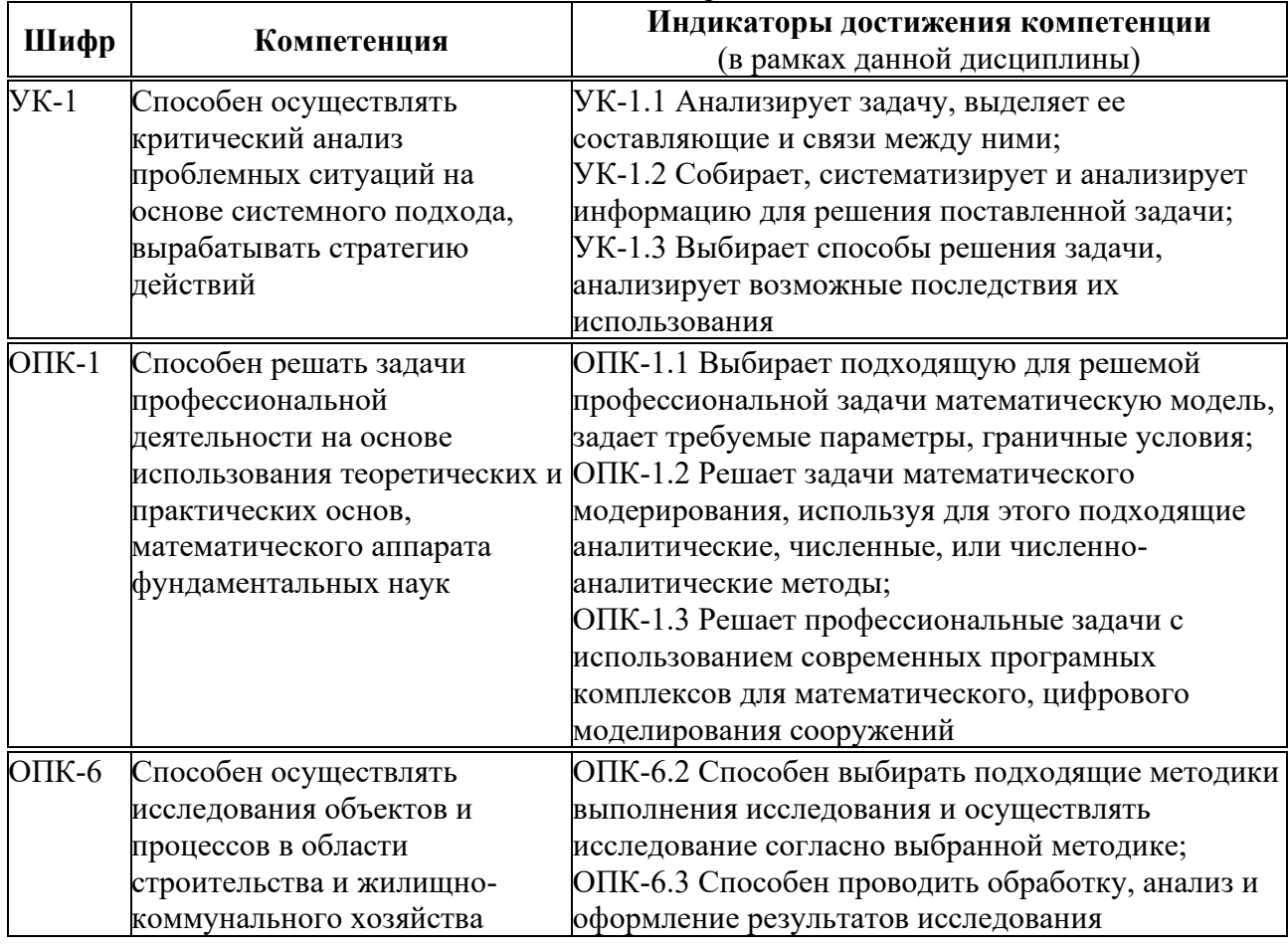

#### 3. МЕСТО ДИСЦИПЛИНЫ В СТРУКТУРЕ ОП ВО

Дисциплина «Numerical methods for Civil Engineering / Численные и численноаналитические методы в строительных задачах» относится к *обязательной части* блока Б1  $O<sup>II</sup>$  BO.

В рамках ОП ВО обучающиеся также осваивают другие дисциплины и/или практики, способствующие достижению запланированных результатов освоения дисциплины

«Numerical methods for Civil Engineering / Численные и численно-аналитические методы в строительных задачах».

Таблица 3.1. Перечень компонентов ОП ВО, способствующих достижению запланированных результатов освоения дисциплины

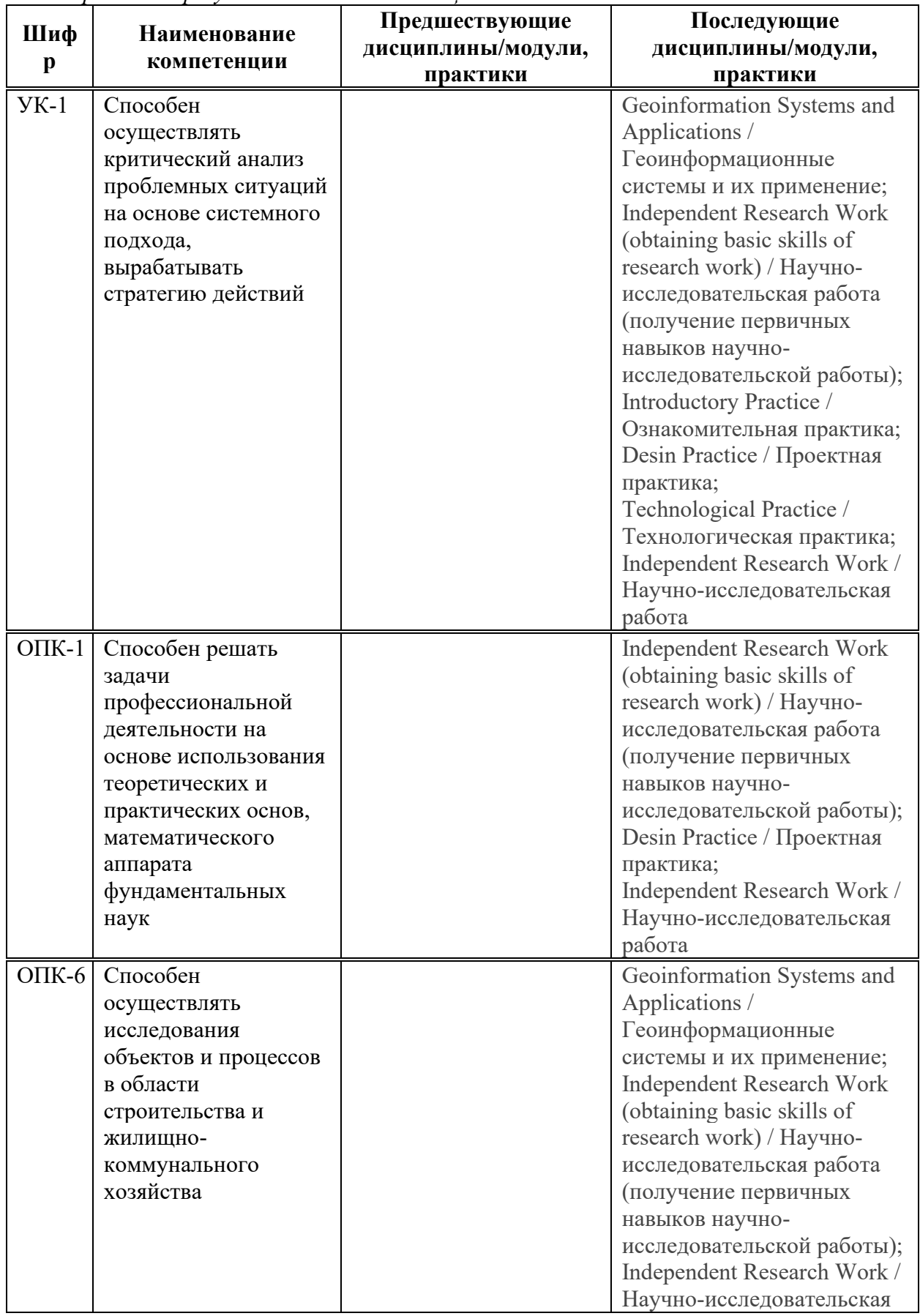

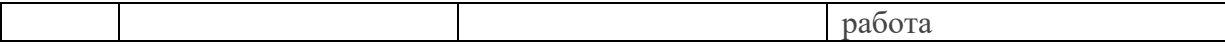

# 4. ОБЪЕМ ДИСЦИПЛИНЫ И ВИДЫ УЧЕБНОЙ РАБОТЫ

Общая трудоемкость дисциплины «Numerical methods for Civil Engineering / Численные и численно-аналитические методы в строительных задачах» составляет 4 зачетных единицы.

Таблица 4.1. Виды учебной работы по периодам освоения ОП ВО для ОЧНОЙ формы обучения

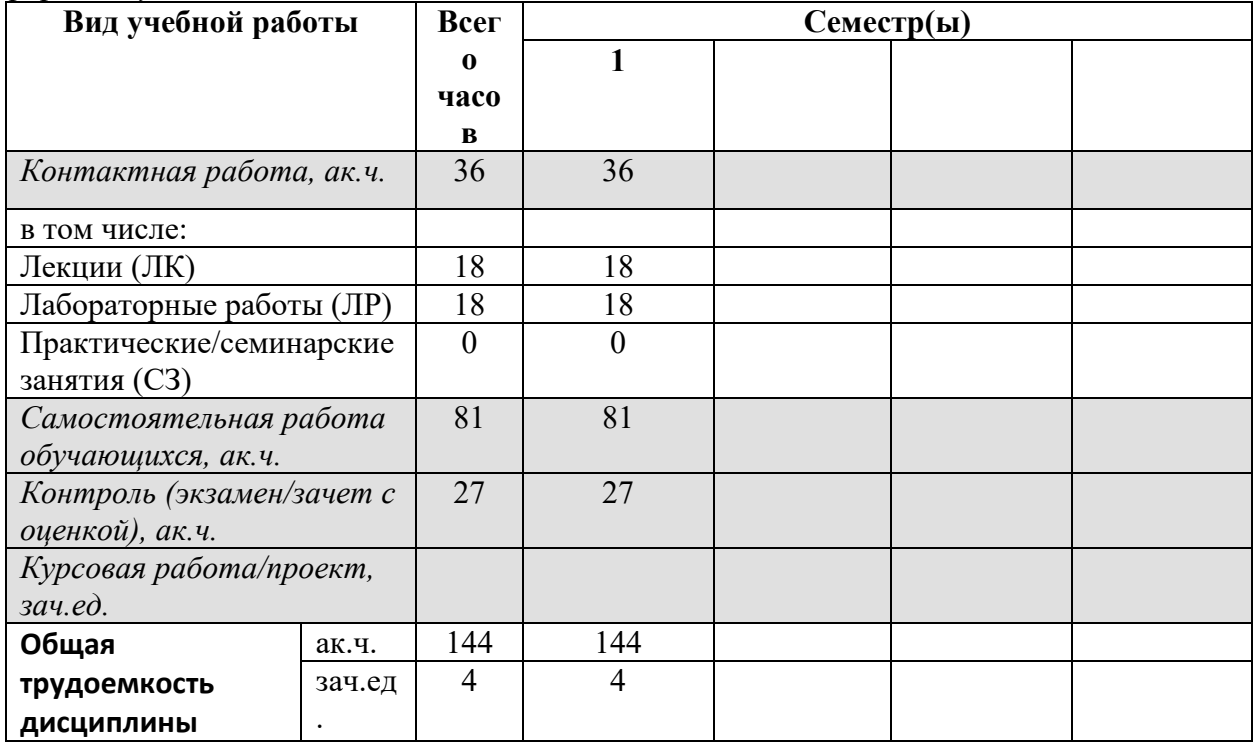

#### 5. СОДЕРЖАНИЕ ДИСЦИПЛИНЫ

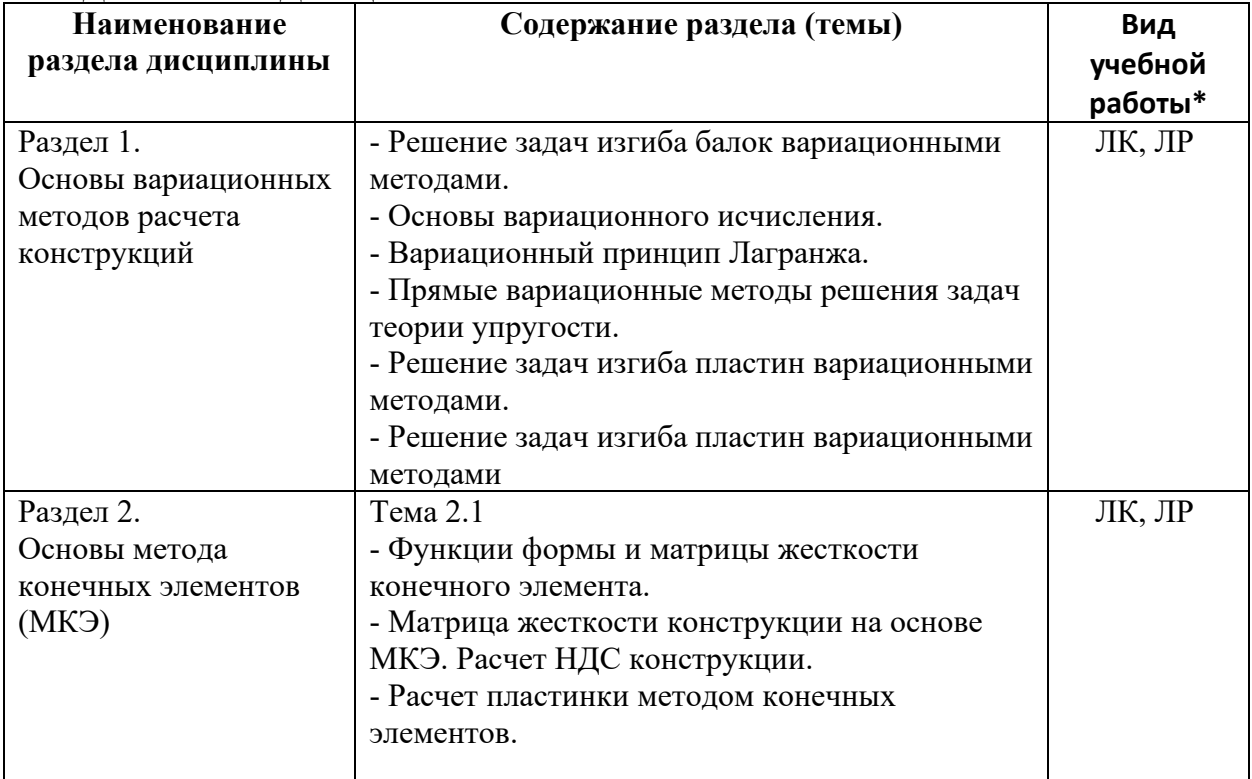

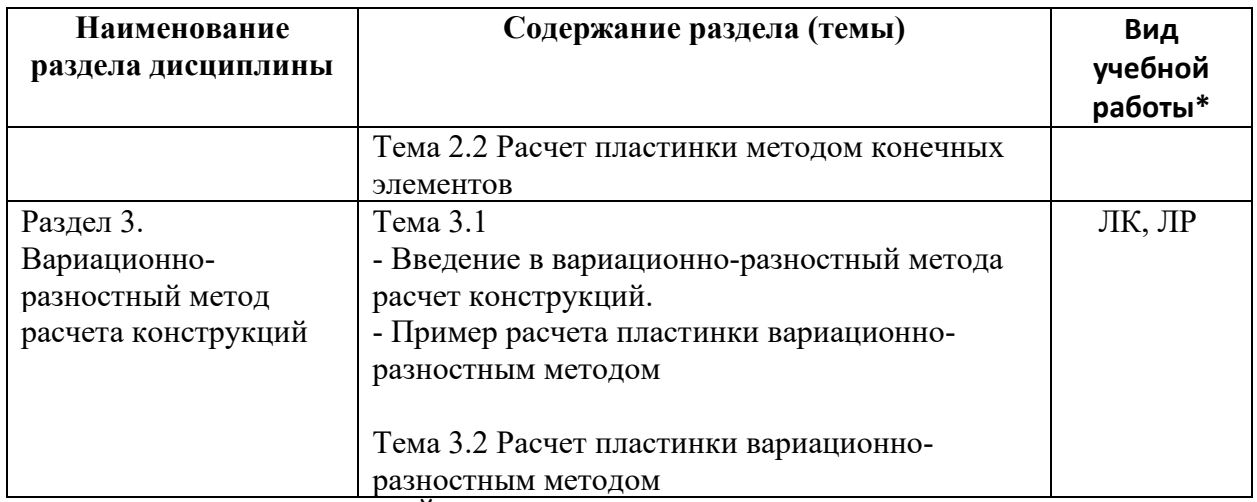

\* - заполняется только по ОЧНОЙ форме обучения: ЛК - лекции; ЛР - лабораторные работы; СЗ семинарские занятия.

# 6. МАТЕРИАЛЬНО-ТЕХНИЧЕСКОЕ ОБЕСПЕЧЕНИЕ ДИСЦИПЛИНЫ

Таблица 6.1. Материально-техническое обеспечение дисциплины

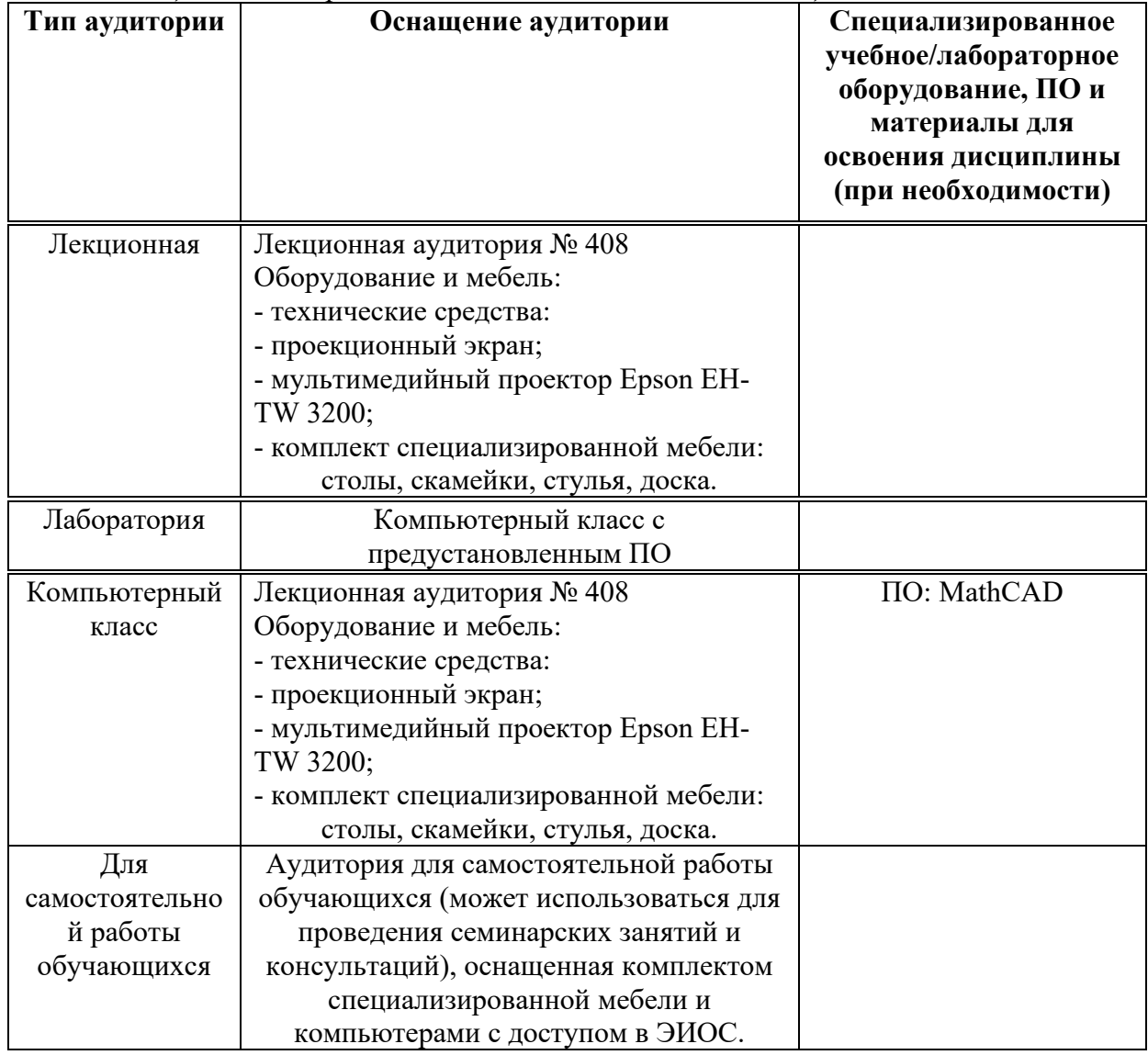

\* - аудитория для самостоятельной работы обучающихся указывается ОБЯЗАТЕЛЬНО!

#### УЧЕБНО-МЕТОЛИЧЕСКОЕ  $7<sup>1</sup>$  $\boldsymbol{\mathsf{M}}$ ИНФОРМАЦИОННОЕ **ОБЕСПЕЧЕНИЕ** ДИСЦИПЛИНЫ

Основная литература:

- 1. Pimenov V.G. Numerical methods in 2 parts. 2017, 111 p.
- 2. V. N. Ivanov Fundamentals of numerical methods for calculating structures (2007). RUDN. 64 pages.

Turchak L.I., Plotnikov P. V. Fundamentals of numerical methods: a textbook (2002). 304 p. Дополнительная литература:

1. Ivanov V. N. Analytical methods for calculating non-canonical shells. RUDN Publishing House, 2010, 542 p.

Krahotkina E.V. Numerical methods in scientific calculations: (2015). 162 p.

Ресурсы информационно-телекоммуникационной сети «Интернет»:

1. ЭБС РУДН и сторонние ЭБС, к которым студенты университета имеют доступ на основании заключенных договоров:

Электронно-библиотечная РУДН система ЭБС РУДН http://lib.rudn.ru/MegaPro/Web

- ЭБС «Университетская библиотека онлайн» http://www.biblioclub.ru

- ЭБС Юрайт http://www.biblio-online.ru
- ЭБС «Консультант студента» www.studentlibrary.ru
- ЭБС «Лань» http://e.lanbook.com/
- 2. Базы данных и поисковые системы:
	- электронный фонд правовой  $\mathbf{H}$ нормативно-технической документации http://docs.cntd.ru/
	- поисковая система Яндекс https://www.yandex.ru/
	- поисковая система Google https://www.google.ru/

- реферативная база данных SCOPUS http://www.elsevierscience.ru/products/scopus/ Учебно-методические материалы для самостоятельной работы обучающихся при освоении дисциплины/модуля\*:

1. Курс лекций по дисциплине «Numerical methods for Civil Engineering / Численные и численно-аналитические методы в строительных задачах».

\* - все учебно-метолические материалы для самостоятельной работы обучающихся размещаются в соответствии с действующим порядком на странице дисциплины в ТУИС!

#### БАЛЛЬНО-РЕЙТИНГОВАЯ 8. **ОЦЕНОЧНЫЕ** МАТЕРИАЛЫ И **СИСТЕМА ОЦЕНИВАНИЯ УРОВНЯ** СФОРМИРОВАННОСТИ КОМПЕТЕНЦИЙ ПО ЛИСНИПЛИНЕ

балльно-рейтинговая Опеночные материалы  $\overline{M}$ система\* оценивания уровня сформированности компетенций (части компетенций) по итогам освоения дисциплины «Numerical methods for Civil Engineering / Численные и численно-аналитические методы в строительных задачах» представлены в Приложении к настоящей Рабочей программе лисниплины.

\* - ОМ и БРС формируются на основании требований соответствующего локального нормативного акта РУДН.

## Разработчики:

Директор департамента

должность, БУП

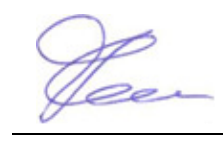

строительства <sub>должность, БУП</sub> **Строительства Великовская М.И. Рынковская М.И. Фамилия И.О.** 

 $\overline{A}$  должность,  $\overline{B}$   $\overline{M}$   $\overline{M}$  .  $\overline{M}$  .  $\overline{M$ 

Руководитель БУП

директор департамента

 $\frac{60}{400}$ должность, БУП

 $\overline{\text{CPOMTEJLCTBA}}$  .  $\overline{\text{POJTHC}}$  .  $\overline{\text{POJTHKOBCKA3 M.M.}}$ 

Руководитель программы

директор департамента

 $\frac{1}{4}$ должность, БУП

 $\overline{\text{CTPOMTEJLCTBA}}$   $\overline{\text{PbIHKOBCK}$   $\overline{\text{M.M.}}$  .  $\overline{\text{D}}$